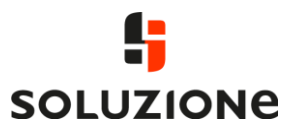

# soluzione42 für Microsoft Teams

# Lernen und Support passgenau für Ihr Teams-Szenario

Sie setzen zukünftig auf Microsoft Teams und möchten Ihre Mitarbeiter:innen für die neue Welt der virtuellen Kommunikation und Zusammenarbeit begeistern?

soluzione42 hilft Ihnen dabei, gewünschte Microsoft Teams Funktionen gezielt einzuführen und bei allen Usern in die praktische Umsetzung zu bringen. Mit soluzione42 begleiten Sie Ihre Mitarbeiter:innen in jeder Phase des Change-Prozesses und setzen neue Maßstäbe für eine nachhaltige Qualifizierungsstrategie im Bereich Teams und M365.

Die neuen soluzione42 Teams-Kurse im Überblick:

#### Mit Microsoft Teams kommunizieren

Sie verwenden Microsoft Teams ausschließlich als UCC-Plattform und möchten Ihre Anwender:innen mit den wichtigsten Inhalten für eine effektive Kommunikation im Arbeitsalltag vertraut machen?

Dann ist unser neuer Teams Kurs "Mit Microsoft Teams kommunizieren" die passende Lösung für Ihr Unternehmen.

## Microsoft Teams für Teammitglieder

Sie zünden die nächste Stufe in der Nutzung von Microsoft Teams oder starten bereits mit einem größeren Funktionsumfang, mit Teams als neuer zentraler Schnittstelle für virtuelle Zusammenarbeit in Ihrer Organisation?

Dann bietet unser neuer Kurs "Microsoft Teams für Teammitglieder" die perfekte Unterstützung für Ihre Mitarbeiter:innen.

## Microsoft Teams für Teambesitzer

Sie haben eine Teams-Management-Struktur aufgebaut. Dabei können KeyUser neue Teams anlegen, bestehende Teams verwalten und gewünschte Workflows auf- und ausbauen?

Mit unserem neuen Kurs "Microsoft Teams für Teambesitzer" lernen KeyUser in Ihrer neuen Rolle als Besitzer in Microsoft Teams sicher zu agieren.

Im Folgenden finden Sie eine detaillierte Auflistung aller neuen soluzione42 Kursinhalte für Microsoft Teams.

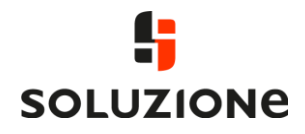

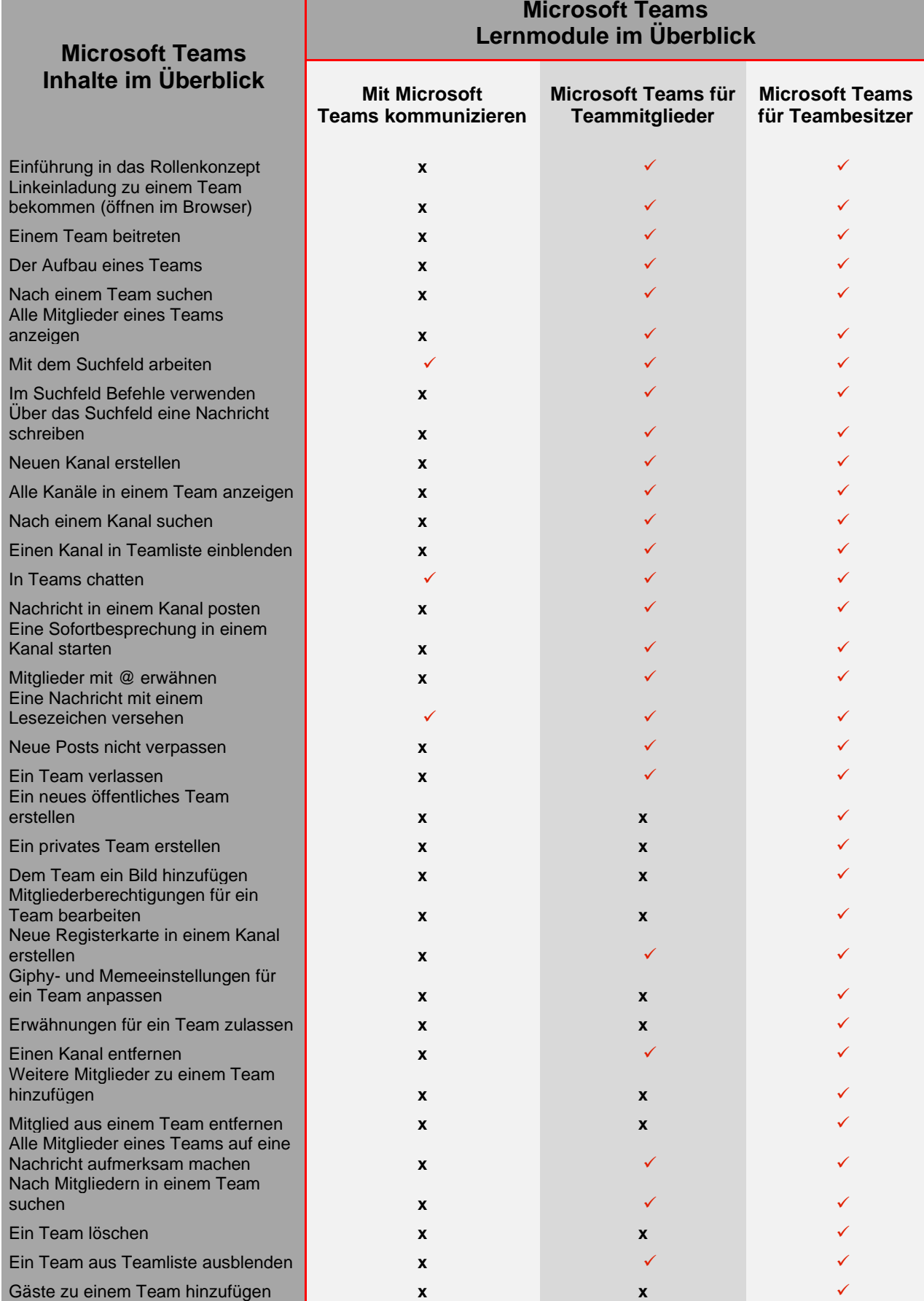

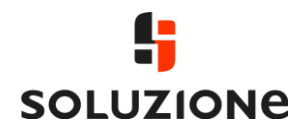

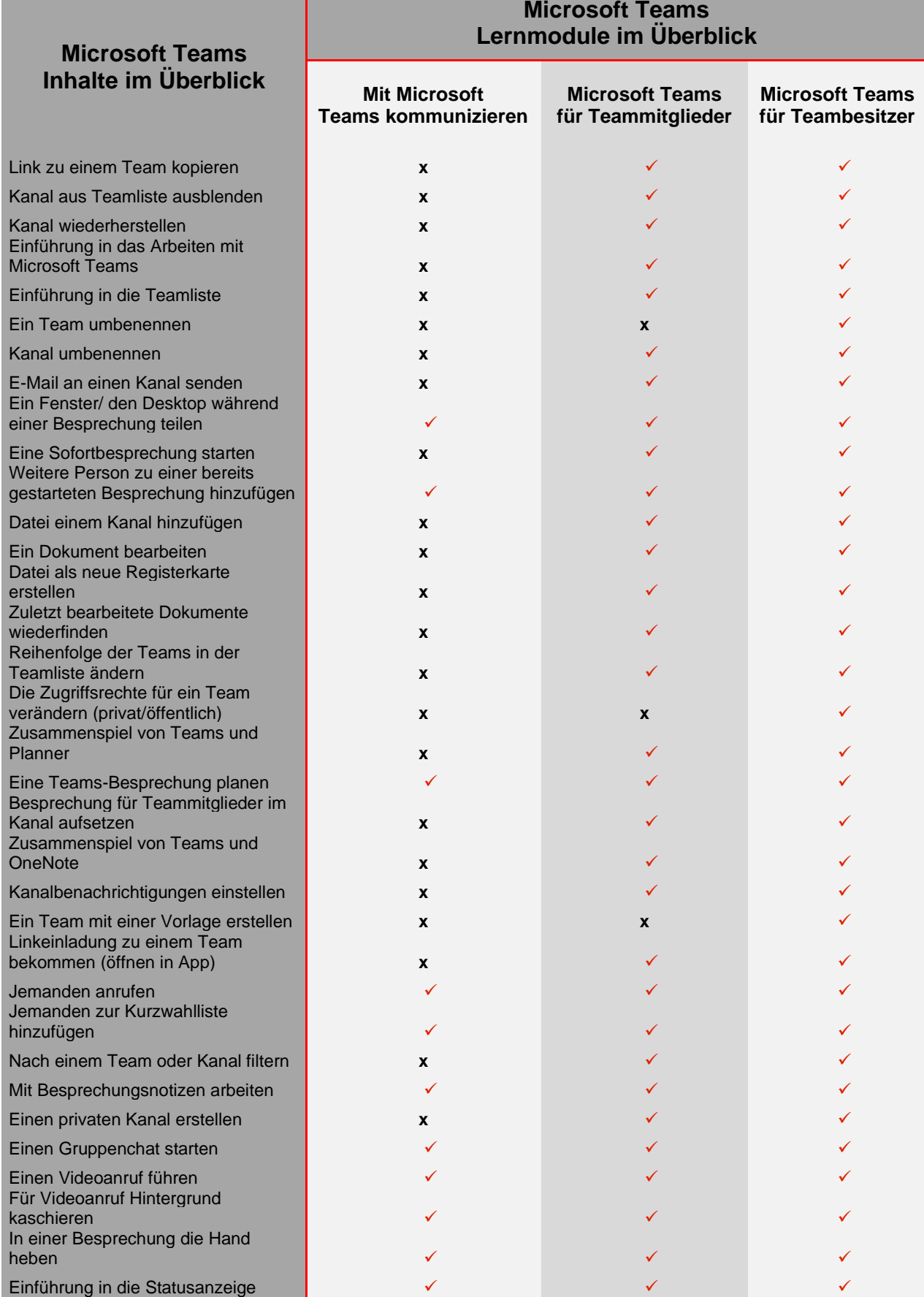

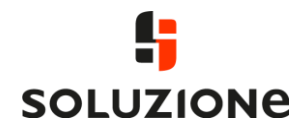

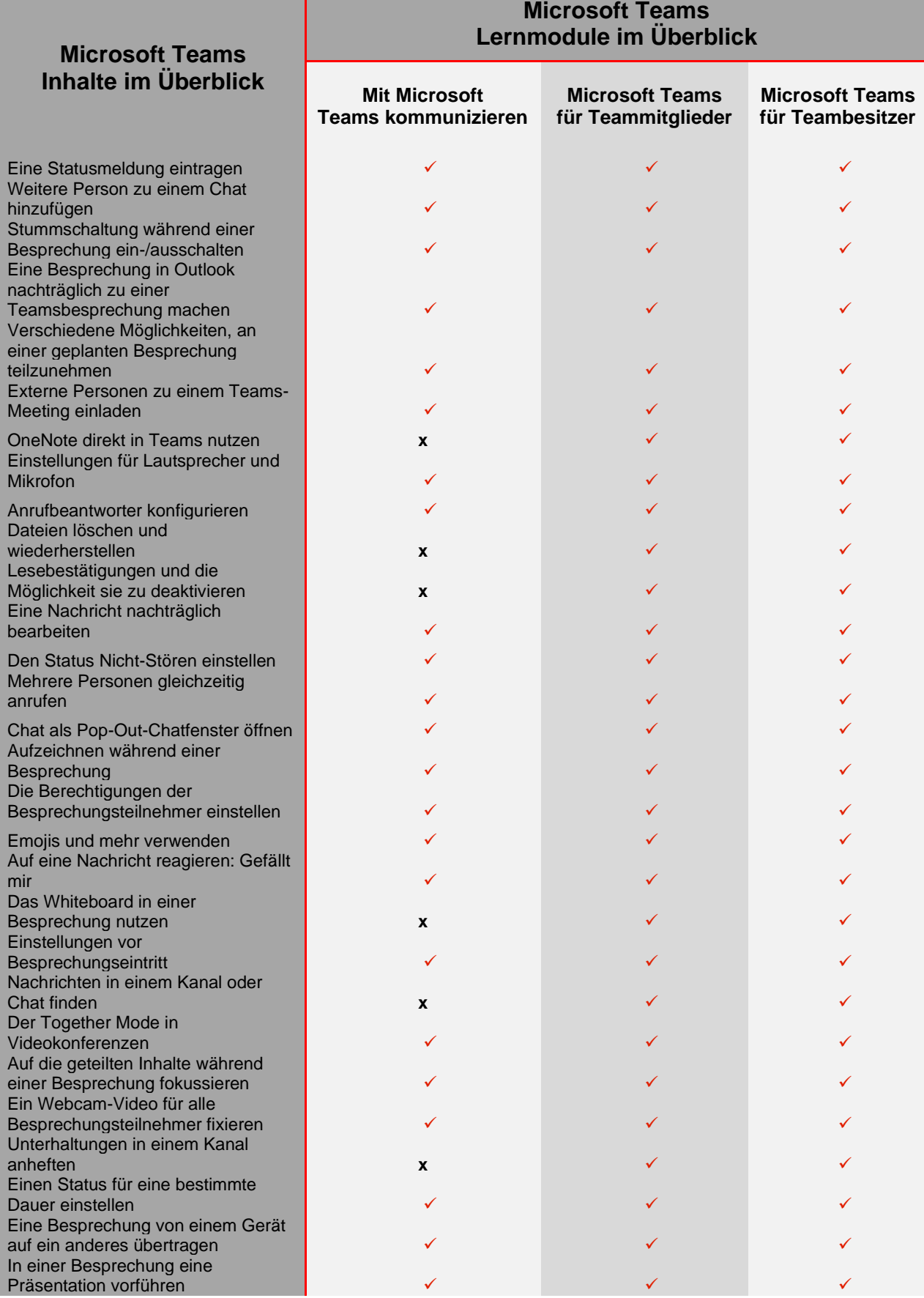

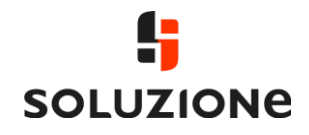

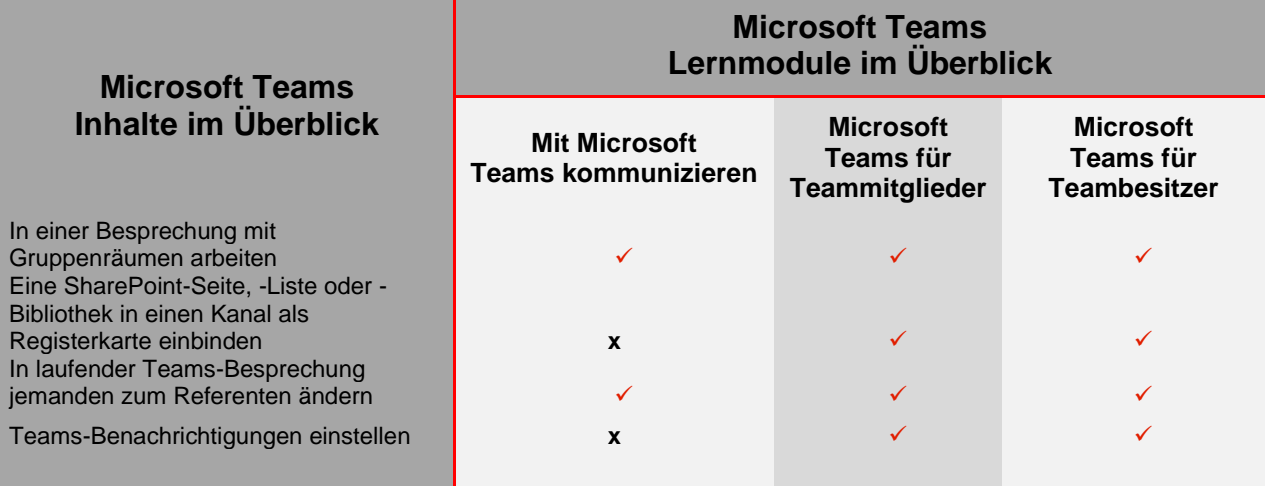

Haben wir Ihr Interesse geweckt?

Sollten Sie Fragen oder Wünsche haben, kontaktieren Sie uns einfach direkt. Gerne stehen wir Ihnen mit unserem Sales und Customer Success Management Team zur Verfügung.

soluzione Script GmbH soluzione Script GmbH E. [sales@soluzione.de](mailto:sales@soluzione.de) E. [services@soluzione.de](mailto:services@soluzione.de)

**Sales Department Customer Success Management** T. +49 (0)89 / 389970-51 T. +49 (0)89 / 389970-20

Wir beraten Sie gerne zur Einführung unserer neuen Microsoft Teams Lernmodule und stellen ein passendes Kommunikationspaket für Ihre Anwender:innen zur Verfügung.

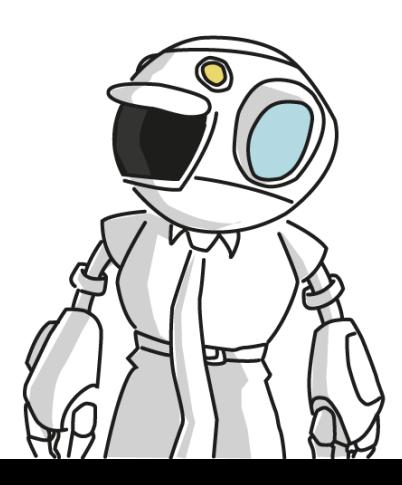